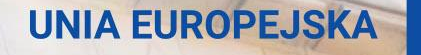

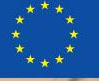

# **UTu zaczyna się** mowe doświadczenie

Narodowa Agencja Programu Erasmus+ i Europejskiego Korpusu Solidarności Edukacja, Szkolenia, Młodzież

Erasmus+

Zmienia życie, otwiera umysły.

Szkolnictwo wyższe

Narodowa Agencja Programu Erasmus+ i Europejskiego Korpusu Solidarności Edukacja, Szkolenia, Młodzież

**Systemy informatyczne wspierające obsługę projektów:**

**FRSE Online Beneficiary Module Platforma Rezultatów Projektów Erasmus+**

> 6 listopada 2023 Zespół Szkolnictwa Wyższego

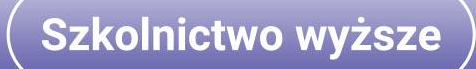

Narodowa Agencja Programu Erasmus+ i Europejskiego Korpusu Solidarności Edukacja, Szkolenia, Młodzież

## **Systemy informatyczne wspierające obsługę projektów**

## **FRSE Online**  https://online.frse.org.pl/

Erasmus+ Zmienia życie, otwiera umysły.

Szkolnictwo wyższe

Edukacja, Szkolenia, Młodzież

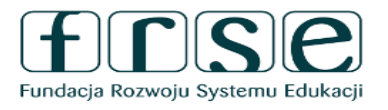

System dokumentów OnLine

Start Rejestracja Pomoc

#### Zaloguj się, aby korzystać z systemu

Zaloguj się do systemu przy użyciu wybranego adresu e-mailowego i hasła lub jesli nie masz konta stwórz je teraz.

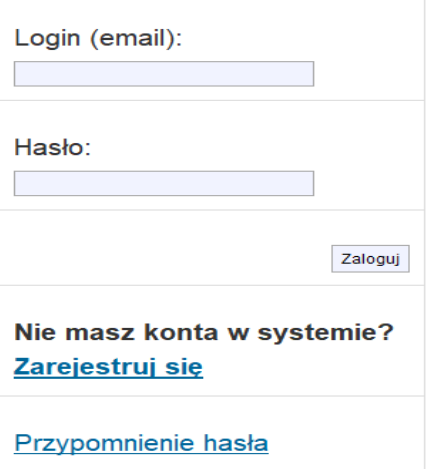

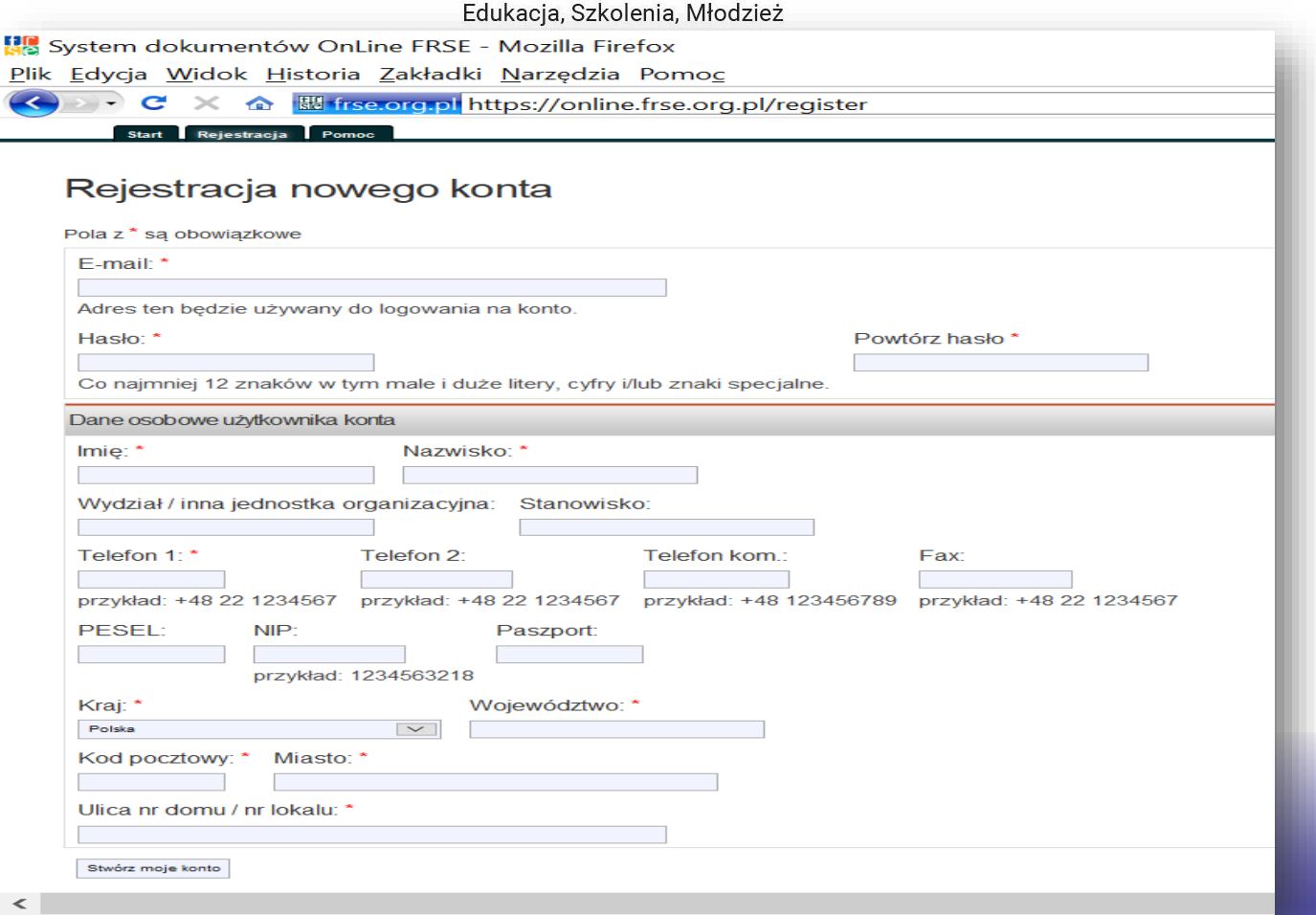

Edukacja, Szkolenia, Młodzież

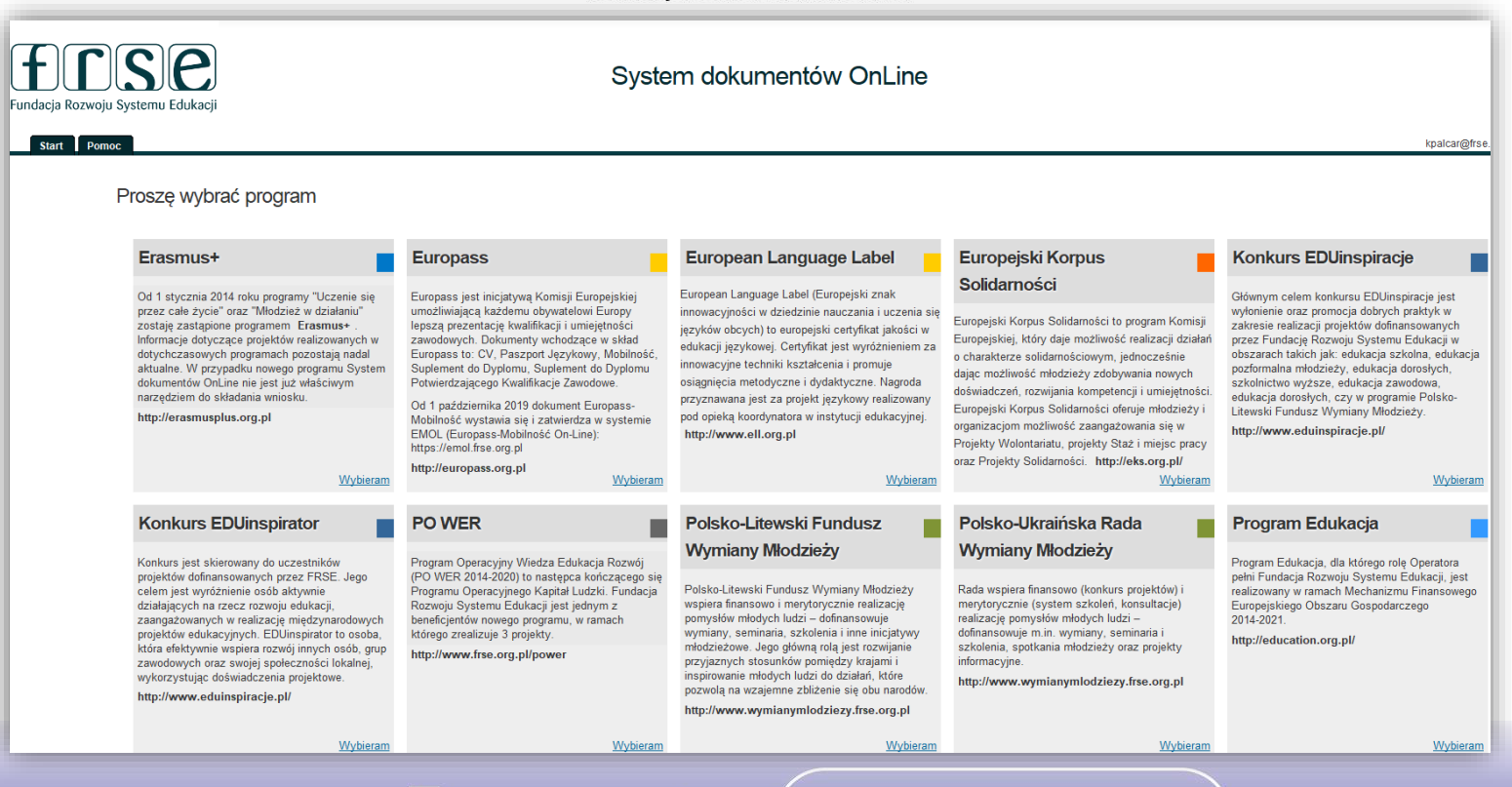

Erasmus+ Zmienia życie, otwiera umysły.

Szkolnictwo wyższe

Edukacja, Szkolenia, Młodzież

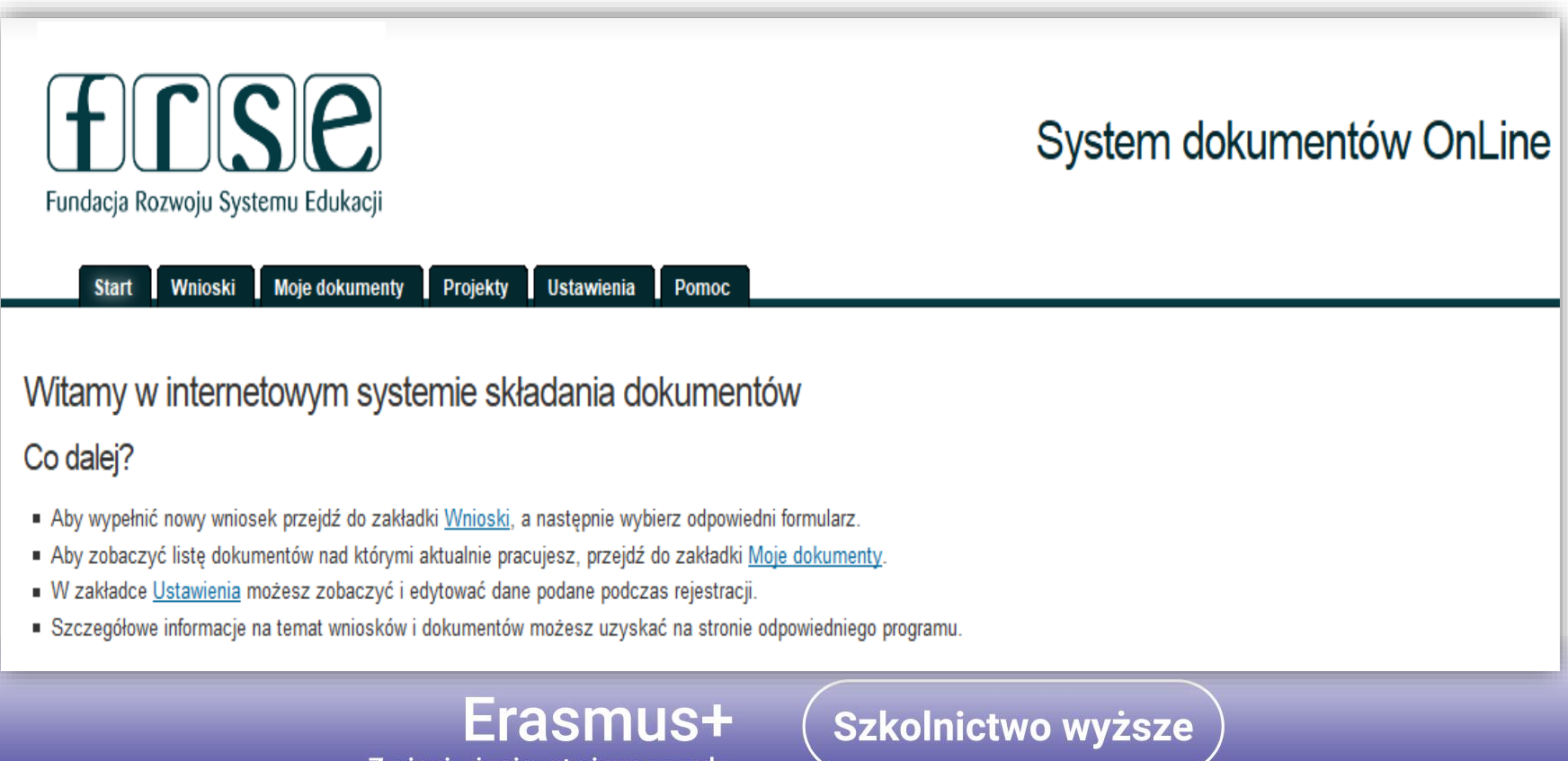

Zmienia życie, otwiera umysły.

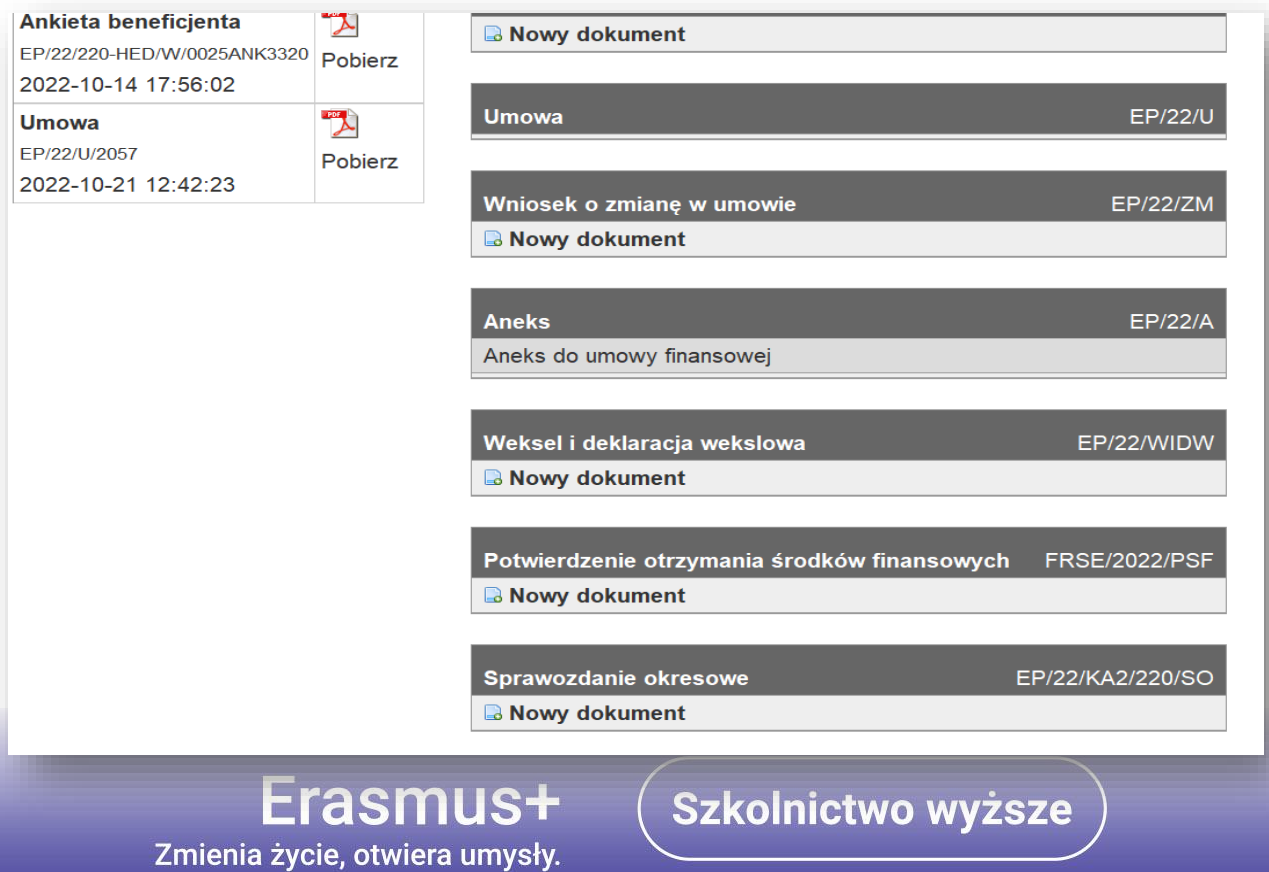

Za pośrednictwem systemu FRSE ONLINE Beneficienci składają m.in.:

- Ankietę beneficjenta należy pamiętać, że ankietę składa się przed wystawieniem  $\checkmark$ umowy finansowej lub aneksu do umowy (oraz w przypadku istotnych zmian np. danych kontaktowych);
- Potwierdzenie otrzymania środków finansowych na koniec roku kalendarzowego  $(POSF):$

Szkolnictwo wyższe

- Wniosek o zmianę niezbędny do wystawienia aneksu do umowy;
- Sprawozdania okresowe (o ile nie będą dostępne w systemie Beneficiary Module);
- Z systemu drukuje się **umowę, aneksy** do umowy.

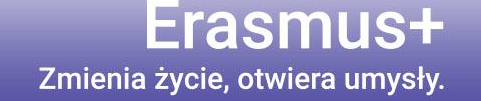

Narodowa Agencja Programu Erasmus+ i Europejskiego Korpusu Solidarności Edukacja, Szkolenia, Młodzież

## Systemy informatyczne wspierające obsługę projektów

## **Beneficiary Module**

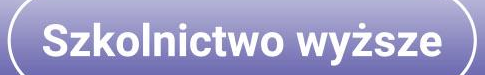

Edukacja, Szkolenia, Młodzież

## **Czym jest Beneficiary Module?**

Beneficiary Module to narzędzie udostępnione przez KE, którego celem jest umożliwienie beneficjentom zarządzania projektami, które otrzymały dofinansowanie w ramach programu Erasmus+.

Poprzez edycję poszczególnych zakładek beneficjent ma możliwość wprowadzania danych na bieżąco (np. identyfikacja uczestników, wprowadzanie informacji o działaniach mobilnościowych, aktualizacja budżetu) oraz aktualizowania informacji, które automatycznie zostały pobrane z wniosku o dofinansowanie (np. opisy pakietów prac). Jedną z zakładek ww. narzędzia jest dostęp do formularza sprawozdania końcowego. Dostęp do BM posiada koordynator projektu logując się do systemu za pośrednictwem linku: <https://webgate.ec.europa.eu/beneficiary-module/project/#/project-list>

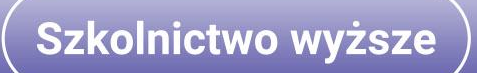

Edukacja, Szkolenia, Młodzież

*Dear XXX,*

*Your project has been created in the Beneficiary Module.*

*Project details:*

*EC Project Number: 2023-1-PL01-KA220-HED-XXXXXXXX*

*National Project ID:*

*Project title: XXX*

*Organisation Legal Name: XXX*

Beneficiary Module is the system for the management of projects that received an EU grant under the Erasmus+ programme. The Tool is developed by the European Commission for you, as beneficiaries of these projects. In the Beneficiary Module you will be able to provide all the information on your projects, identify participants and mobility activities, complete and update budget information, generate and follow up participant reports and generate and submit your own report(s) to your *National Agency.*

*To access the project, please follow the steps below.*

- *1. Go to Beneficiary Module website at <https://webgate.ec.europa.eu/beneficiary-module/project/#/project-list>*
- 2. If you have no EU Login account associated with this e-mail address yet, please click on "Create an account" and set up *your account.*

*During the registration process please use the email address that this message was sent to.*

3. If you already have an EU Login (formerly called ECAS account) associated with this e-mail address, please use it to log in. *You can find the Beneficiary Module Guide here: <https://wikis.ec.europa.eu/x/KKT-AQ>*

*Please contact your National Agency if you need further information or support. [https://erasmus-plus.ec.europa.eu/national-](https://erasmus-plus.ec.europa.eu/national-agencies)*

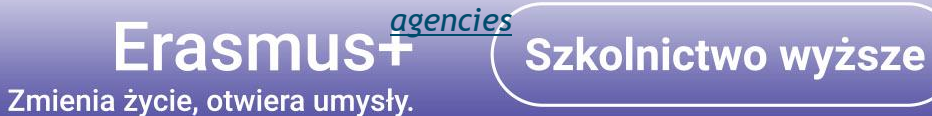

Edukacja, Szkolenia, Młodzież

### **Przewodnik Beneficiary Module**

### How to do this in the tools?

- Beneficiary module FAQs
- My Projects
- Project list
- Project details
- List functionality in beneficiary projects
- Budget in projects
- Organisations in projects
- Contacts in projects
- Fewer opportunities in projects
- Project handling specifics related to the Russian aggression on Ukraine

Szkolnictwo wyższe

- Manage participant reports in projects
- Manage the final beneficiary report
- Notifications to project contacts
- Erasmus+ projects
- European Solidarity Corps project management overview
- Online Language Support
- eLearning videos for the Beneficiary module

## Erasmus+

Zmienia życie, otwiera umysły.

Edukacja, Szkolenia, Młodzież

### **NARZĘDZIE Beneficiary Module**

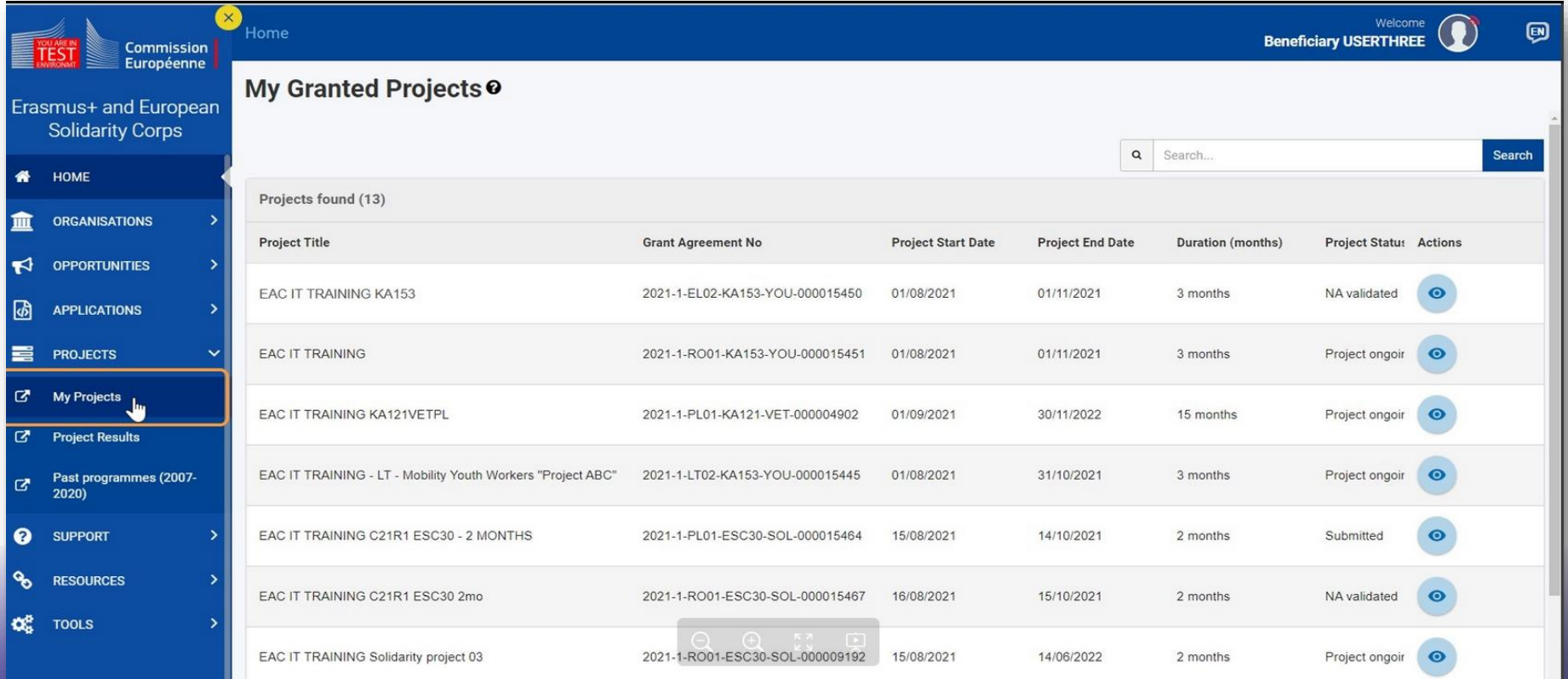

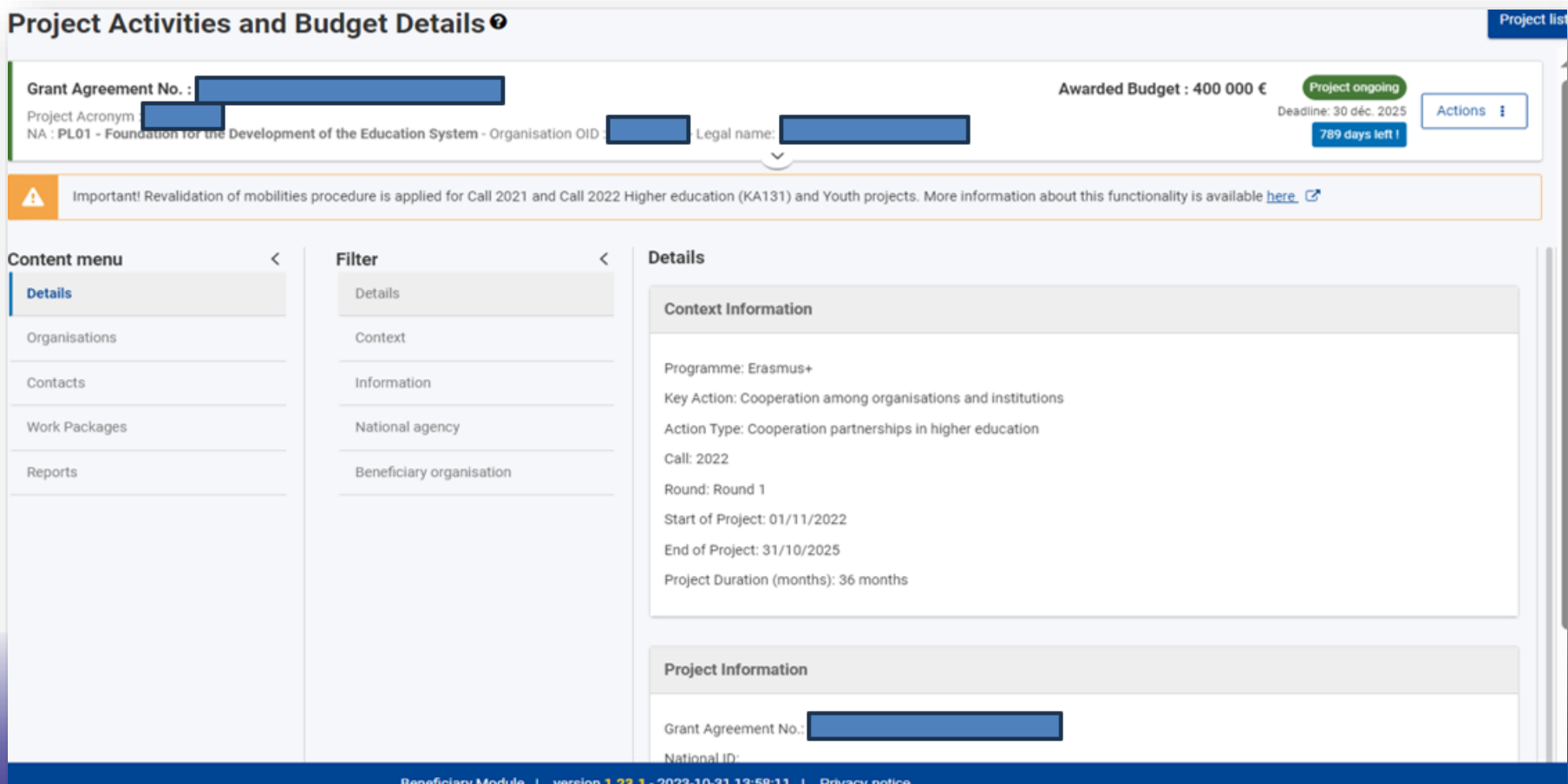

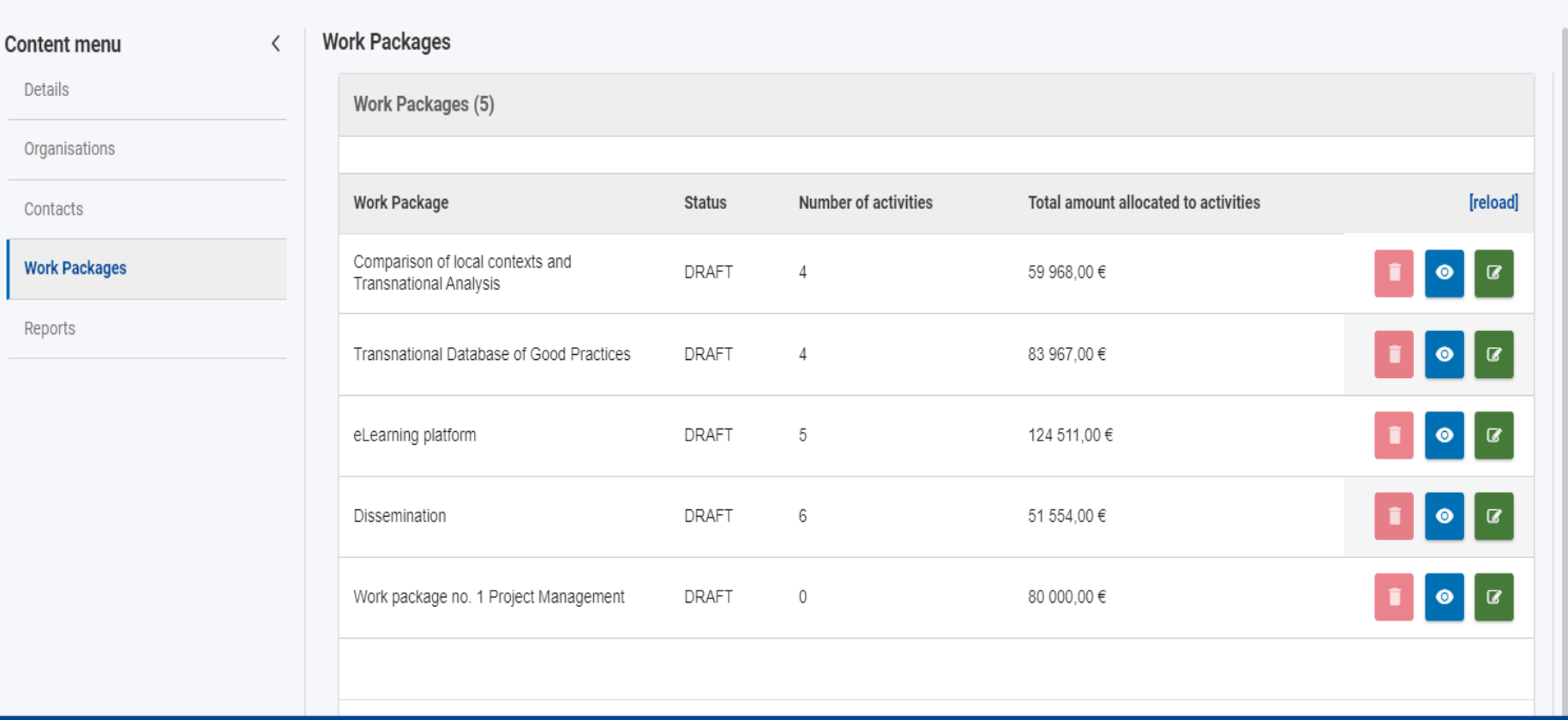

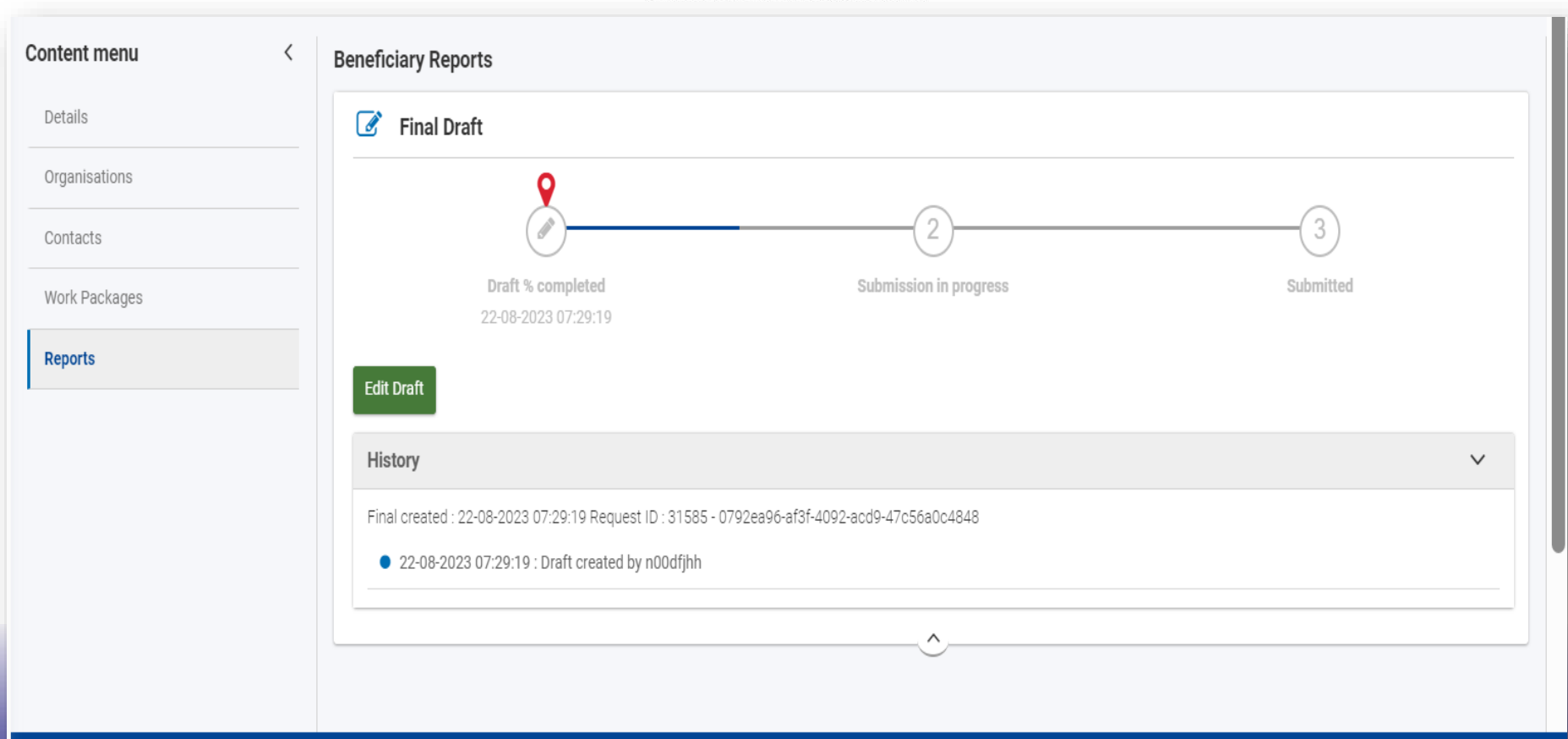

Edukacja, Szkolenia, Młodzież

Więcej informacji o FRSE OnLine : <https://online.frse.org.pl/pomoc/spis>

Więcej informacji o Platformie rezultatów: <https://erasmus-plus.ec.europa.eu/projects>

Więcej informacji o Beneficiary Module: <https://webgate.ec.europa.eu/beneficiary-module/project/#/project-list>

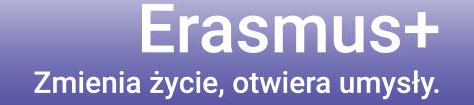

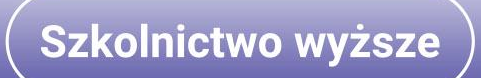

Narodowa Agencja Programu Erasmus+ i Europejskiego Korpusu Solidarności Edukacja, Szkolenia, Młodzież

## Systemy informatyczne wspierające obsługę projektów

# Platforma Rezultatów Projektów Erasmus+

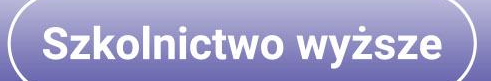

Edukacja, Szkolenia, Młodzież

**Platforma upowszechniania rezultatów projektów Erasmus+** jest systemem Komisji Europejskiej adresowanym do beneficjentów i szerokiego grona odbiorców.

- ✓ Służy upowszechnianiu i wykorzystaniu rezultatów projektów finansowanych ze środków programu Erasmus+.
- ✓ Celem Platformy jest rozprzestrzenianie na szeroką skalę informacji o rezultatach projektów oraz ich sukcesach, a także ułatwienie wymiany doświadczeń oraz promocja dobrych praktyk.
- ✓ Dzięki Platformie wzrasta wiedza o projektach i ich rezultatach, co z kolei pozwala na wykorzystanie wypracowanych rezultatów również po zakończeniu realizacji projektów.

PURP stanowi kompleksowy przegląd wszystkich projektów realizowanych w ramach programu – oznacza to, że na platformie znajdzie się każdy projekt, który otrzyma dofinansowanie w ramach programu Erasmus+.

Szkolnictwo wyższe

Edukacja, Szkolenia, Młodzież

### **Uzupełnianie uzyskanych rezultatów na Platformie**

Po zakończeniu projektu beneficjenci KA2 mają obowiązek zamieszczenia wszystkich rezultatów na Platformie. Kolejność jest następująca: najpierw zamieszczane są rezultaty, a następnie składany jest raport końcowy.

### **Publikacja zatwierdzonego projektu**

Po zatwierdzeniu i rozliczeniu projektu, materiały dotyczące rezultatów, zostają opublikowane na Platformie. Dodatkowo Narodowa Agencja może przyznać wybranym projektom status *GOOD PRACTICE.*

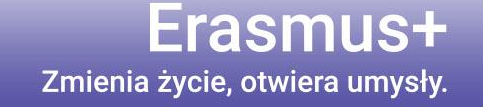

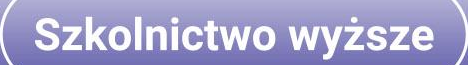

Edukacja, Szkolenia, Młodzież

### PURP to:

Możliwość

skorzystania z wypracowanych rozwiązań

### **Inspiracja**

dla przyszłych beneficjentów, nowych działań, nowych pomysłów, innowacyjnych metod realizacji i sposobów upowszechniania rezultatów

Wyróżnienie/szansa dla najlepszych projektów

**Good practices** ÷

**Success stories** 

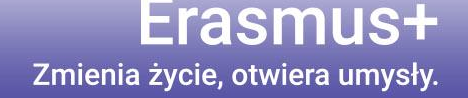

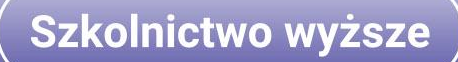

Edukacja, Szkolenia, Młodzież

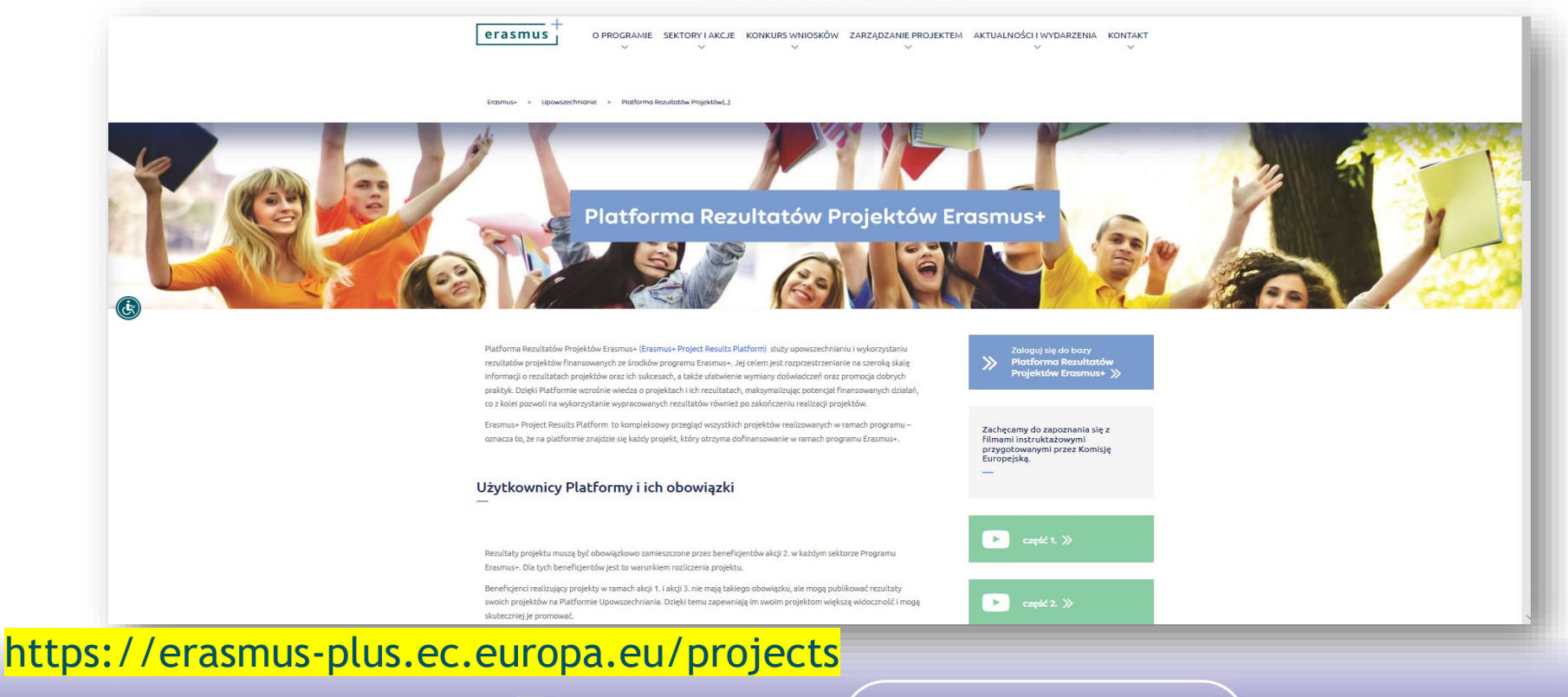

Erasmus+ Zmienia życie, otwiera umysły.

Szkolnictwo wyższe

Edukacja, Szkolenia, Młodzież

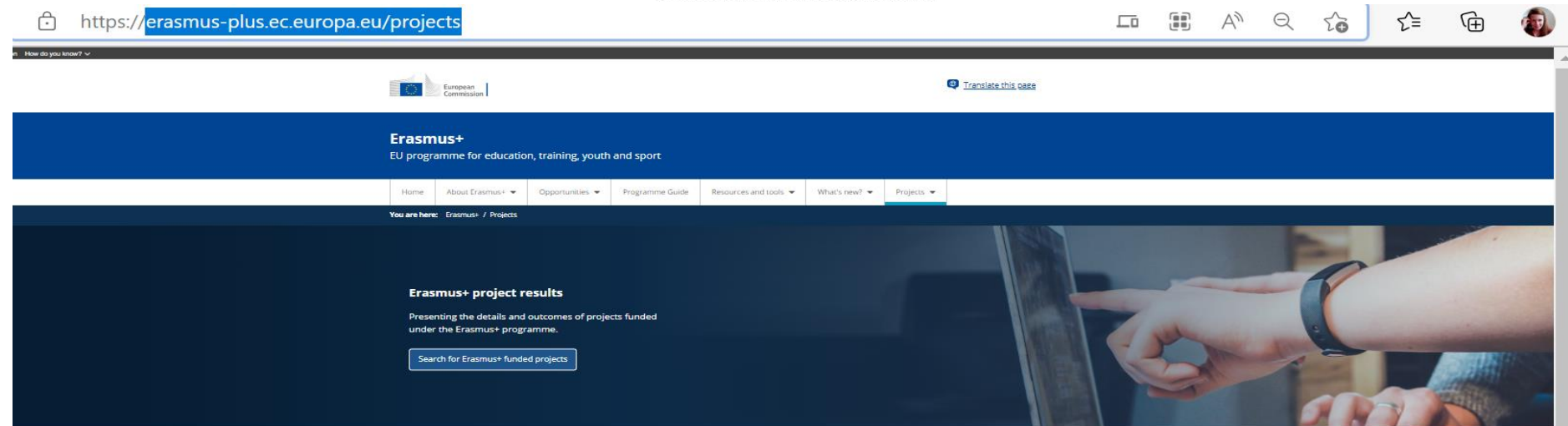

#### Projects that inform, transform and inspire

Use this platform to search for Erasmus+ projects in your field, explore projects with exceptional outcomes and stories, and find inspiration for your own projects.

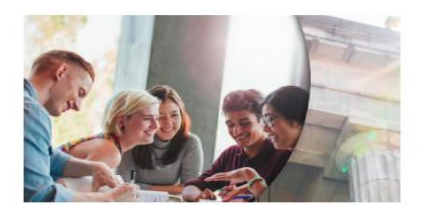

Search and interact

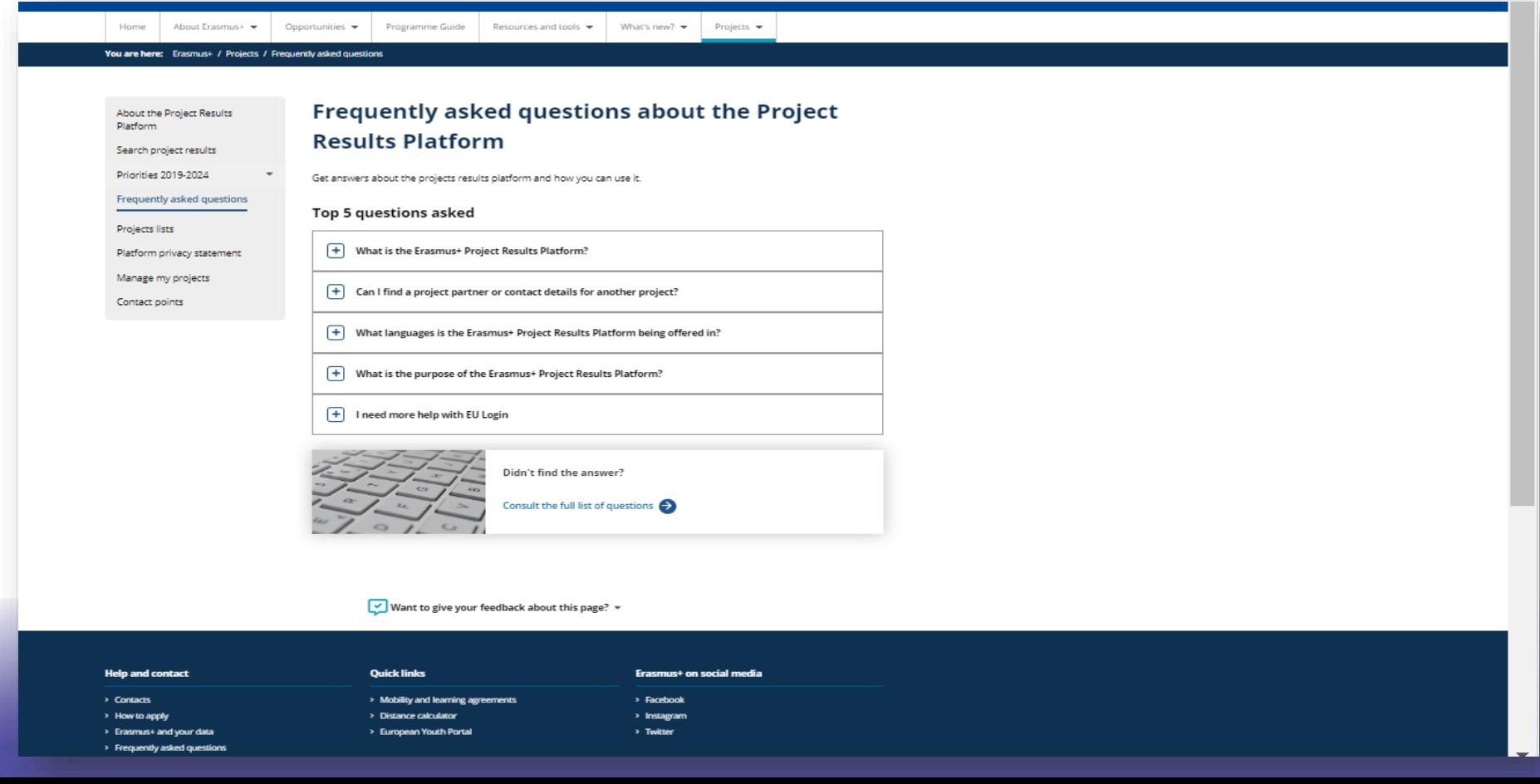

Edukacja, Szkolenia, Młodzież

# DZIĘKUJĘ ZA UWAGĘ

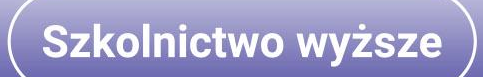

Edukacja, Szkolenia, Młodzież

### **Beata Skibińska**  *Dyrektor Biura Szkolnictwa Wyższego* [bskibinska@frse.org.pl](mailto:bskibinska@frse.org.pl)

## **ZESPÓŁ SZKOLNICTWA WYŻSZEGO – PARTNERSTWA I PROJEKTY**

Anna Bielecka - [abielecka@frse.org.pl](mailto:abielecka@frse.org.pl)

Małgorzata Członkowska – Naumiuk – [mczlonkowska@frse.org.pl](mailto:mczlonkowska@frse.org.pl)

Agnieszka Dąbrowska – Cholewińska – [adabrowska@frse.org.pl](mailto:adabrowska@frse.org.pl)

Dorota Tylus – [dtylus@frse.org.pl](mailto:dtylus@frse.org.pl)

Aleksandra Zimoch – [azimoch@frse.org.pl](mailto:azimoch@frse.org.pl)

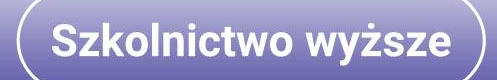

Fundacja Rozwoju Systemu Edukacji

## Narodowa Agencja Programu Erasmus+ i Europejskiego Korpusu Solidarności

Edukacja, Szkolenia, Młodzież

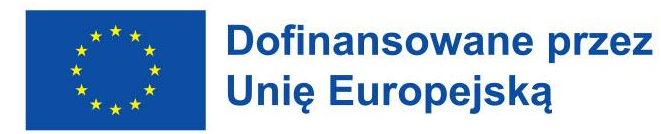

### Aleje Jerozolimskie 142A, 02-305 Warszawa tel.: 22 463 10 00 | e-mail: kontakt@frse.org.pl

## erasmusplus.org.pl | eks.org.pl

visual: © Unia Europejska, Narodowa Agencja Programu Erasmus+ i Europejskiego Korpusu Solidarności, 2021 (CC BY-NC-ND 4.0) – źródło: iStockphoto.com.